## **The PC Boot Process - Windows XP**

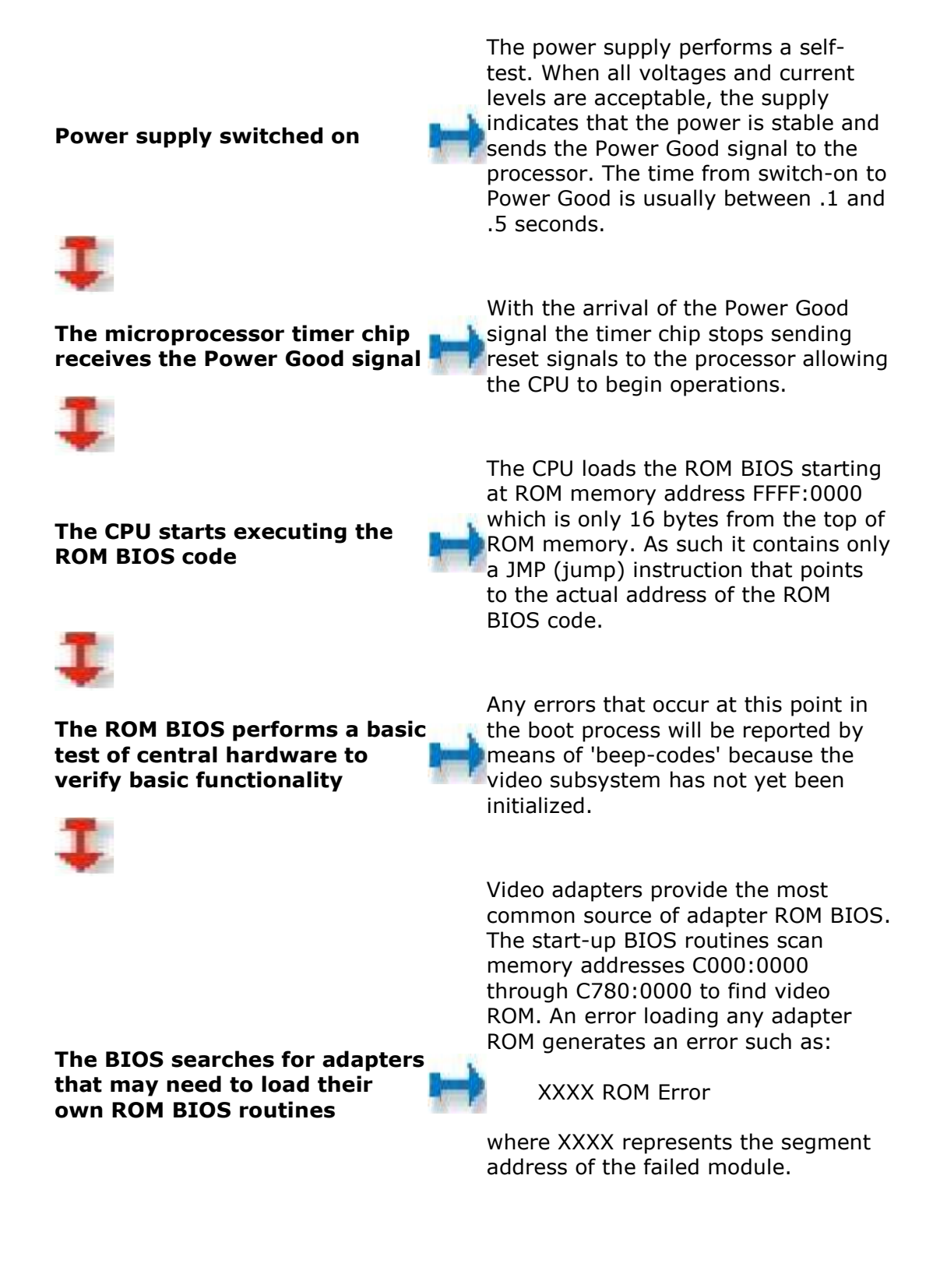

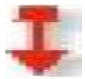

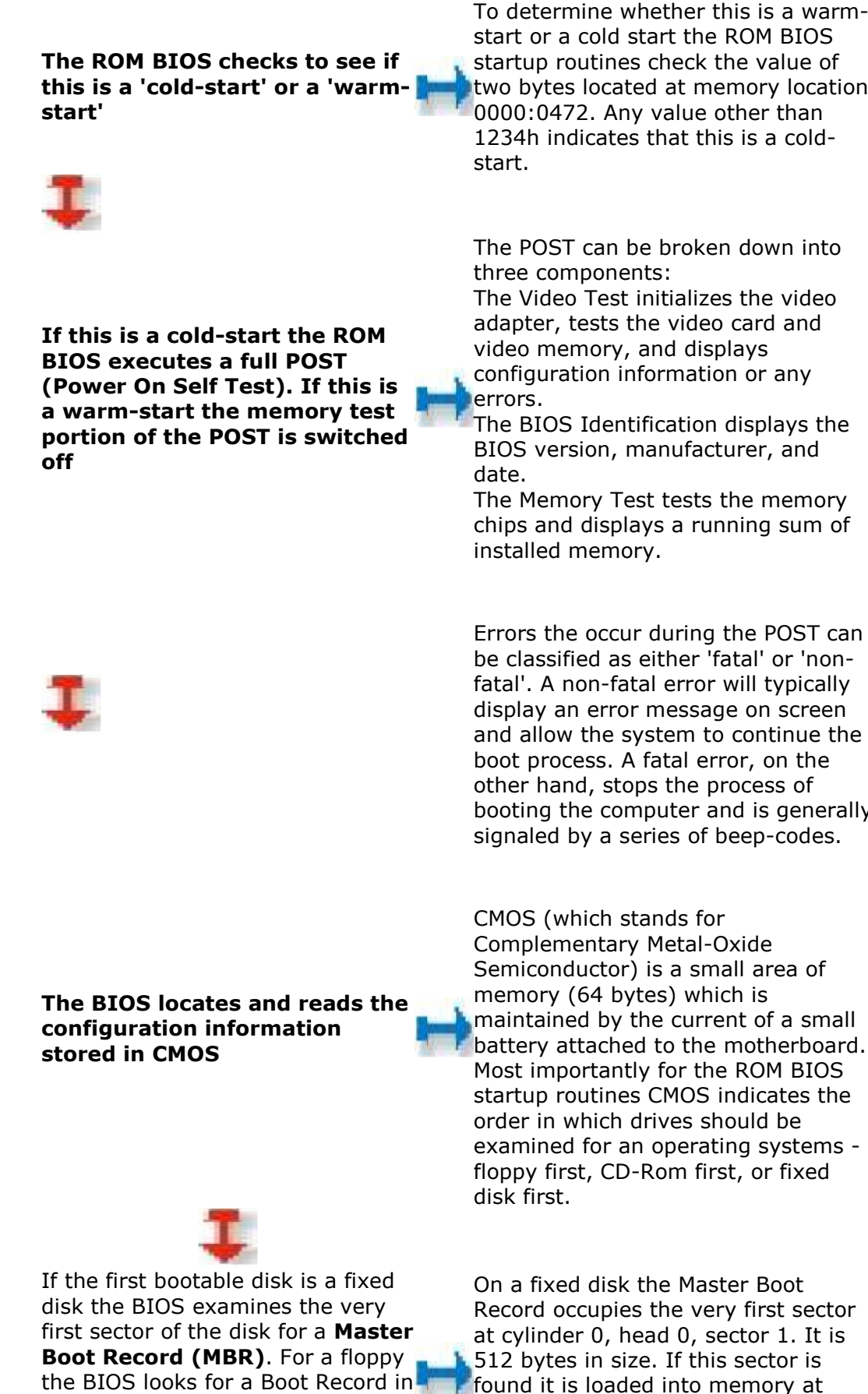

To determine whether this is a warmstart or a cold start the ROM BIOS startup routines check the value of two bytes located at memory location 1234h indicates that this is a cold-

The POST can be broken down into

The Video Test initializes the video

The BIOS Identification displays the

chips and displays a running sum of

be classified as either 'fatal' or 'nonfatal'. A non-fatal error will typically display an error message on screen and allow the system to continue the booting the computer and is generally signaled by a series of beep-codes.

maintained by the current of a small battery attached to the motherboard. Most importantly for the ROM BIOS startup routines CMOS indicates the examined for an operating systems floppy first, CD-Rom first, or fixed

**Fixed Disk**

the very first sector.

Record occupies the very first sector at cylinder 0, head 0, sector 1. It is found it is loaded into memory at address 0000:7C00 and tested for a valid signature. A valid signature would be the value 55AAh in the last

describes the layout of the fixed disk and **the partition loader code** which includes instructions for continuing the boot process. **MBR** With a valid MBR loaded into memory the BIOS transfers control of the boot process to the partition loader code that takes up most of the 512 bytes of the MBR. The process of installing multiple operating systems on a single PC usually involves replacing the original partition loader code with a Boot Loader program that allows the user to select the specific fixed disk to load in the next step of the process **Partition Table** The partition loader (or Boot Loader) examines the partition table for a **partition marked as active**. The partition loader then searches the very first sector of that partition for a **Boot Record**. The Boot Record is also 512 bytes and contains a table that describes the characteristics of the partition (number of bytes per sectors, number of sectors per cluster, etc.) and also the jump code that locates the first of the operating system files (IO.SYS in DOS). **Operating System Boot Record** The active partition's boot record is checked for a valid boot signature and if found the boot sector code is executed as a program. The loading of Windows XP is controlled by the file NTLDR which is a hidden, system file that resides in the root directory of the system partition. NTLDR will load XP in four stages: 1) Initial Boot Loader Phase 2) Operating System selection 3) Hardware Detection 4) Configuration Selection **NTLDR Initial Phase** During the initial phase **NTLDR** switches the processor from realmode to protected mode which places the processor in 32-bit memory mode and turns memory paging on. It then loads the appropriate mini-file system drivers to allow NTLDR to load files from a partition formatted with any of the files systems supported by Windows XP supports partitions formatted with either the FAT-16, FAT-32, or NTFS file system.

XP.

two bytes. Lacking an MBR or a valid signature the boot process halts with an error message which might read:

NO ROM BASIC - SYSTEM HALTED

A Master Boot Record is made up of two parts - **the partition table** which

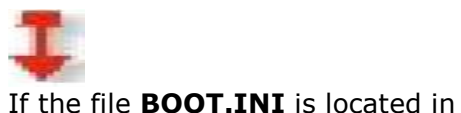

**NTLDR OS Selection BOOT.INI** BOOT.INI contains entries for more than one operating system NTLDR will stop the boot sequence at this point, display a menu of choices,

> time for the user to make a selection.

Assuming that the operating system being loaded is Windows NT, 2000, or XP **pressing F8** at this stage of the boot sequence to display various boot options including "**Safe Mode**" and "**Last Known Good Configuration**"

XP, NTLDR will continue the boot process by locating and loading the

DOS based **NTDETECT.COM** program to perform hardware

the root directory, NTLDR will read it's contents into memory. If

and wait for a specified period of

If the selected operating system is

**NTLDR Hardware Detection**

**NTLDR** 

**Configuration Selection**

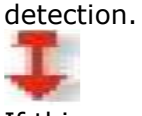

If this computer has more than one defined **Hardware Profile** the NTLDR program will stop at this point and display the Hardware Profiles/Configuration Recovery menu.

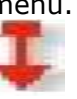

If the file BOOT.INI is not found in the root directory NTLDR will continue the boot sequence and attempt to load XP from the first partition of the first disk, typically C:\.

After each successful boot sequence XP makes a copy of the current combination of driver and system settings and stores it as the Last Known Good Configuration. This collection of settings can be used to boot the system subsequently if the installation of some new device has caused a boot failure.

NTDETECT.COM collects a list of currently installed hardware components and returns this list for later inclusion in the registry under the HKEY\_LOCAL\_MACHINE\ HARDWARE key.

Lacking more than one Hardware Profile NTLDR will skip this step and not display this menu.

**Kernel Load**

After selecting a hardware configuration (if necessary) NTLDR begins loading the XP kernel (**NTOSKRNL.EXE**).

During the loading of the kernel (but before it is initialized) NTLDR remains in control of the computer. The screen is cleared and a series of white rectangles progress across the bottom of the screen. NTLDR also loads the **Hardware Abstraction Layer (HAL.DLL)** at this time which will insulate the kernel from hardware. Both files are located in the \system32 directory.

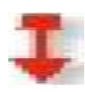

**F8**

**NTLDR Boot Device Drivers** NTLDR now loads **device drivers** that are marked as boot devices. With the loading of these drivers NTLDR relinquishes control of the computer.

NTOSKRNL goes through two phases in its boot process - **phase** 

status bar indicating load status.

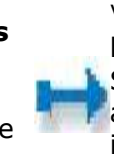

Every driver has a registry subkey entry under HKEY\_LOCAL\_MACHINE \SYSTEM\Services. Any driver that has a Start value of SERVICE\_BOOT\_START is considered a device to start at boot up. A period is printed to the screen for each loaded file (unless the /SOS switch is used in which case file names are printed.

XP disables interrupts during phase 0 and enables them before phase 1. The HAL is called to prepare the interrupt controller; the Memory Manager, Object Manager, Security Reference Monitor, and Process Manager are initialized.

Phase 1 begins when the HAL is called to prepare the system to accept interrupts from devices. If more than one processor is present the additional processors are initialized at this point. All Executive subsystems are reinitialized in the following order:

- 1) Object Manager
- 2) Executive
- 3) Microkernel
- 4) Security Reference Monitor
- 5) Memory Manager
- 6) Cache Manager
- 7) LPCS
- 8) I/O Manager
- 9) Process Manager

**I/O Manager**

The initialization of I/O Manager begins the process of loading all the **systems driver files**. Picking up where NTLDR left off, it first finishes the loading of boot devices. Next it assembles a prioritized list of drivers and attempts to load each in turn.

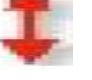

**SMSS**

The last task for phase 1 initialization of the kernel is to launch the **Session Manager Subsystem (SMSS)**. SMSS is responsible for creating the usermode environment that provides the visible interface to NT.

The failure of a driver to load may prompt NT to reboot and try to start the system using the values stored in the Last Known Good Configuration.

SMSS runs in user-mode but unlike other user-mode applications SMSS is considered a trusted part of the operating system and is also a native application (it uses only core Executive functions). These two features allow SMSS to start the graphics subsystem and login processes.

**Initialization 0 and phase 1**. Phase 0 initializes just enough of the microkernel and Executive subsystems so that basic **services** required for the completion of initialization become available.. At this point, the system display a graphical screen with a

**Kernel** 

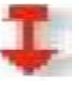

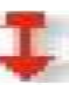

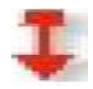

**win32k.sys**

SMSS loads the **win32k.sys** device driver which implements the Win32 graphics subsystem.

Shortly after win32k.sys starts it switches the screen into graphics mode. The Services Subsystem now starts all services mark as Auto Start. Once all devices and services are started the boot is deemed successful and this configuration is saved as the **Last Known Good Configuration**.

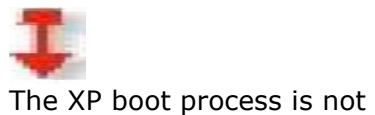

considered complete until a user has successfully logged onto the system. The process is begun by the **WINLOGON.EXE** file which is loaded as a service by the kernel and continued by **the Local Security Authority (LSASS.EXE)** which displays the logon dialog box.

This dialog box appears at approximately the time that the Services Subsystem starts the network service.

**Logon**